Приложение 2<br>К приказу Минприроды России<br>от 16.09.2016 № 480

Форма

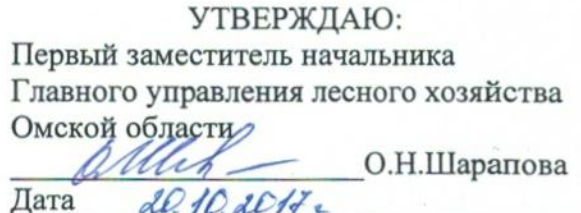

Акт

 $\sim~J$ 

# лесопатологического обследования № 262

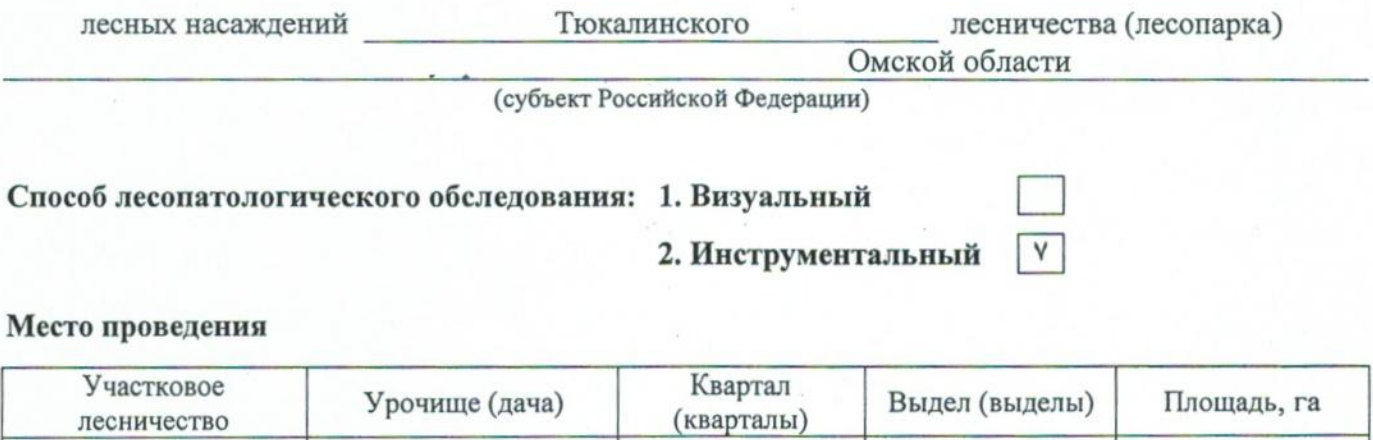

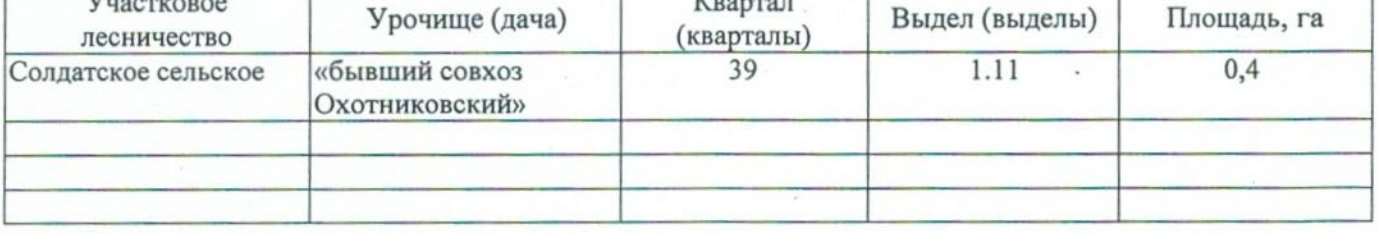

Лесопатологическое обследование проведено на общей площади 0,4 га.

## 2. Инструментальное обследование лесного участка.\*

2.1. Фактическая таксационная характеристика лесного насаждения соответствует  $(He)$ соответствует) (нужное подчеркнуть) таксационному описанию. Причины несоответствия: Лесоустройство 1985

Ведомость лесных участков с выявленными несоответствиями таксационным описаниям приведена в приложении 1 к Акту.

## 2.2. Состояние насаждений: с нарушенной устойчивостью

с утраченной устойчивостью

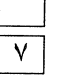

причины повреждения:

868/устойчивый низовой пожар 4-10 летней давности высокой интенсивности

## Заселено (отработано) стволовыми вредителями:

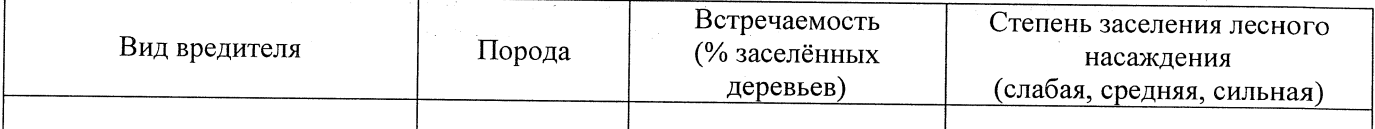

#### Повреждено огнём:

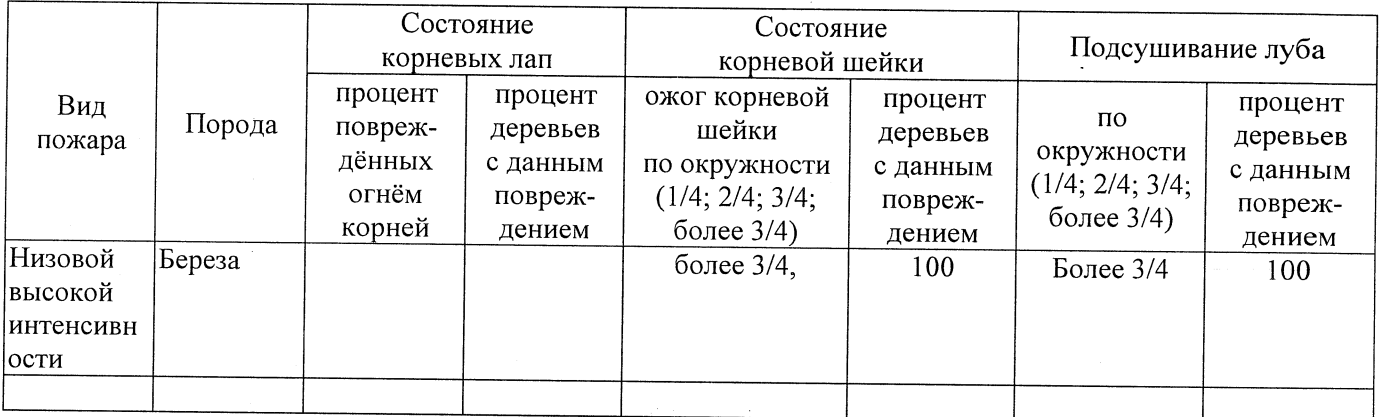

#### Поражено болезнями:

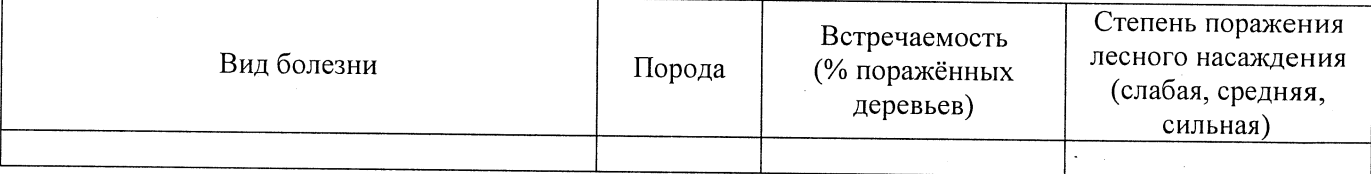

## 2.3. Выборке подлежит 100 % деревьев,

в том числе: ослабленных % (причины назначения) сильно ослабленных % (причины назначения) % (причины назначения) усыхающих % (причины назначения) 868/устойчивый низовой пожар 4-10 свежего сухостоя 80 летней давности высокой интенсивности в том числе: свежего ветровала  $\frac{0}{6}$ : свежего бурелома  $\frac{9}{6}$ старого ветровала %; (причины назначения) в том числе: старого бурелома  $\frac{9}{6}$ старого сухостоя % (причины назначения) 868/устойчивый низовой пожар 4-10 20 летней давности высокой интенсивности аварийных  $\frac{0}{6}$ .

2.4. Полнота лесного насаждения после уборки деревьев, подлежащих рубке, составит Критическая полнота для данной категории лесных насаждений составляет

 $0,3$ 

 $0,0$ 

## ЗАКЛЮЧЕНИЕ

С целью предотвращения негативных процессов или снижения ущерба от их воздействия назначено:

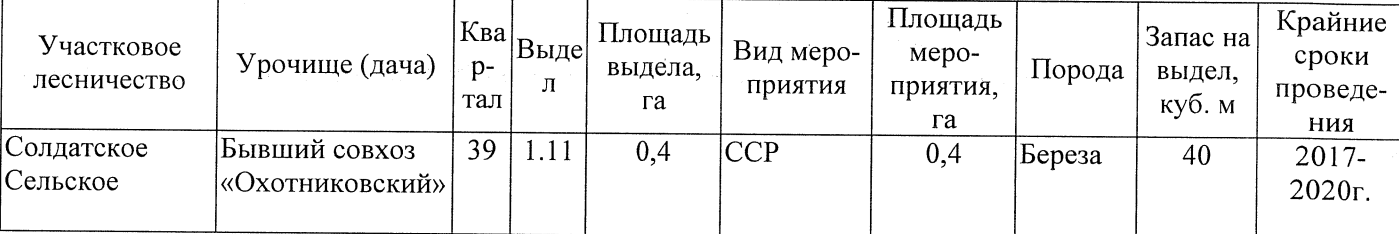

Ведомость перечета деревьев, назначенных в рубку, и абрис лесного участка прилагаются (приложение 2 и 3 к Акту).

Меры по обеспечению возобновления: Естественное заращивание

Мероприятия, необходимые для предупреждения повреждения или поражения смежных насаждений: Мониторинг смежных насаждений

Сведения для расчёта степени повреждения: год образования старого сухостоя 2016

основная причина повреждения древесины 868/устойчивый низовой пожар 4-10 летней

давности высокой интенсивности

Дата проведения обследований 15.09.2017  $\sim$  .

Исполнитель работ по проведению лесопатологического обследования: Заместитель директора САУ «Тюкалинский лесхоз»

 $\Phi$ .*M.O.* Роева Н.И. Подпись

<sup>\*</sup> Раздел включается в акт в случае проведения лесопатологического обследования инструментальным способом.

16.10.2017

Исполнитель работ по проведению лесопатологического обследования: Подпись заместитель директора САУ "Тюкалинский лесхоз" Роева Н.И.  $\Phi M$  O.

Ф - фактическая характеристика лесного насаждения

ТО - таксационные описания

Примечание:

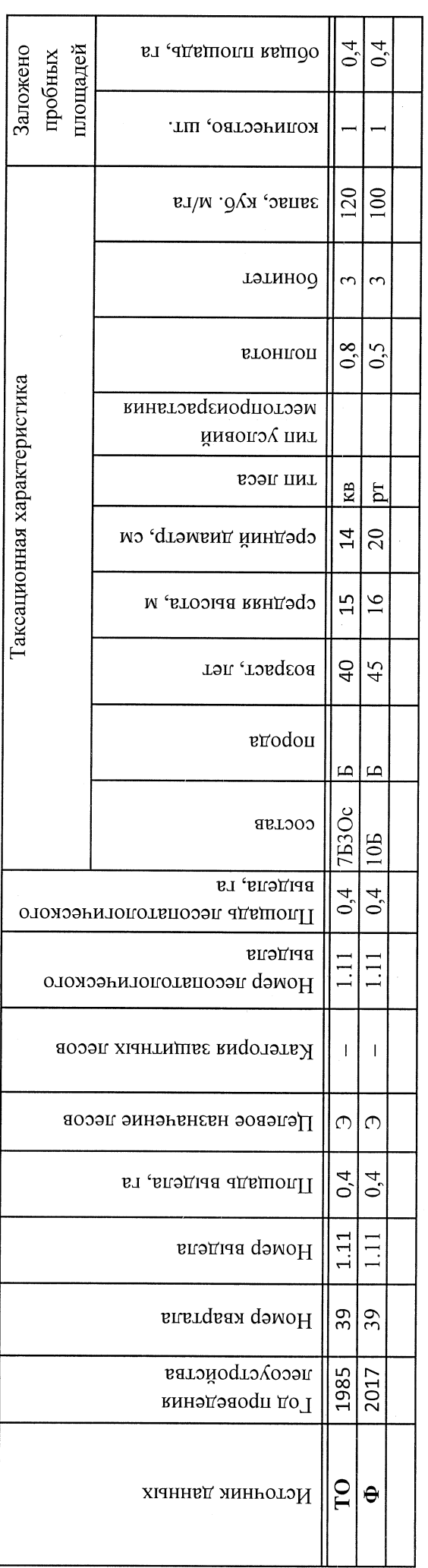

Ведомость лесных участков с выявленными несоответствиями таксационным описаниям

Приложение 1 к акту лесопатологического обследования

#### Приложение 1.1 к акту лесопатологического обследования

Результаты проведения лесопатологического обследования лесных насаждений за сентябрь  $2017 - r$ 

 $(mecau)$ 

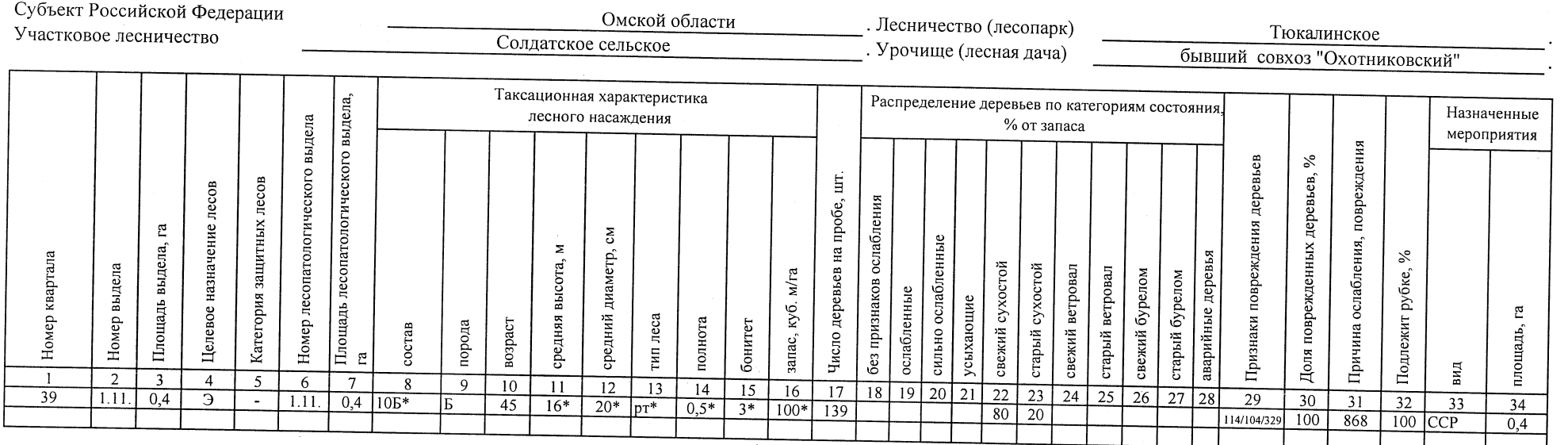

Показатели, не соответствующие таксационному описанию, отмечаются «\*».

Исполнитель работ по проведению лесопатологического обследования:

заместитель директора САУ "Тюкалинский лесхоз"

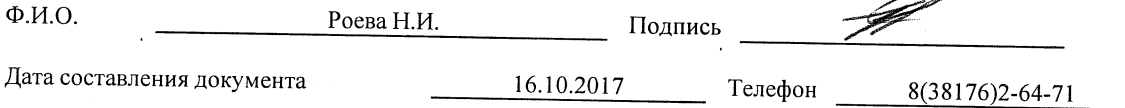

## Ведомость перечета деревьев, назначенных в рубку

# ВРЕМЕННАЯ ПРОБНАЯ ПЛОЩАДЬ №  $1$

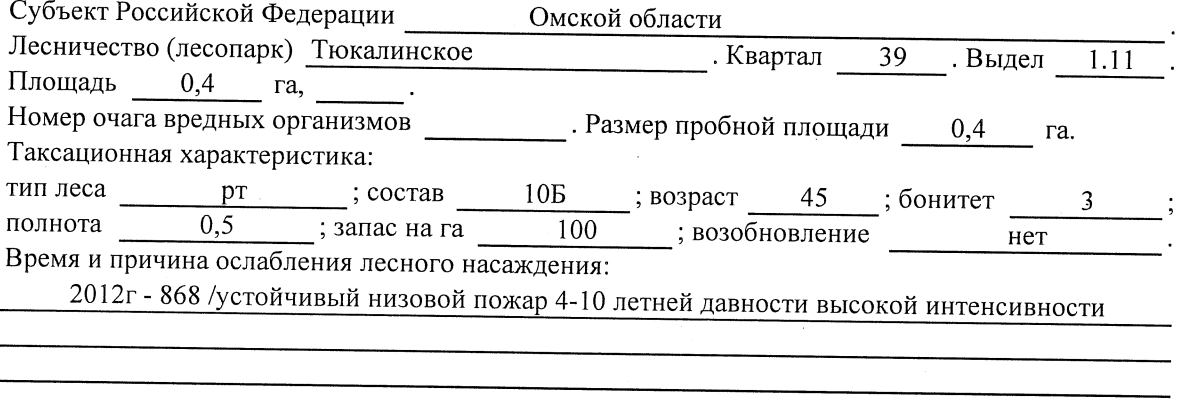

Тип очага вредных организмов: эпизодический, хронический (подчеркнуть).

Фаза развития очага вредных организмов: начальная, нарастания численности, собственно Состояние лесного насаждения, намечаемые мероприятия:

Листва частично отсутствует, прирост отсутствует

Повреждено в результате: устойчивый низовой пожар 4-10 летней давности высокой интенсивности

Лесные насаждения утратили свои санитарно-гигиенические, оздоровительные и иные полезные функции. Выборочная рубка не сможет обеспечить замену на лесные насаждения, обеспечивающие сохранение целевого назначения защитных лесов и выполняемых ими -

полезныз функций. Необходимо проведение сплошной санитарной рубки.

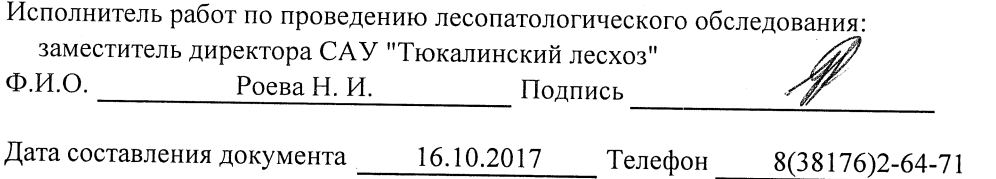

Πĵ

Приложение 2

Обратная сторона

 $\ddot{\phantom{a}}$ 

 $\ddot{\phantom{a}}$ 

## ВЕДОМОСТЬ ПЕРЕЧЕТА ДЕРЕВЬЕВ

## Порода: Береза

![](_page_6_Picture_32.jpeg)

## Порода: осина

 $\bar{\mathbf{v}}$ 

![](_page_6_Picture_33.jpeg)

 $\tilde{\mathcal{A}}$ 

Примечание: НЗ- незаселенное, 3-заселенное, О-отработанное вредителями.

## Приложение 3

к акту лесопатологического обследования

## Абрис участка

#### M 1:10 000

![](_page_7_Picture_4.jpeg)

![](_page_7_Picture_62.jpeg)

![](_page_7_Picture_63.jpeg)

Условные обозначения:

- границы участка

1,2 - номера точек

**о - пробная площадь** 

Исполнитель работ по проведению лесопатологического обследования: заместитель директора САУ "Тюкалинский лесхоз"

 $\Phi$ .*H*.O.

Роева Н.И.

Подпись

Дата составления документа

16.10.2017

Телефон

8(38176)2-64-71